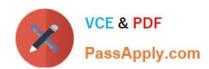

## E\_S4HCON2022<sup>Q&As</sup>

SAP Certified Technology Specialist - SAP S/4HANA Conversion and SAP System Upgrade

# Pass SAP E\_S4HCON2022 Exam with 100% Guarantee

Free Download Real Questions & Answers **PDF** and **VCE** file from:

https://www.passapply.com/e\_s4hcon2022.html

100% Passing Guarantee 100% Money Back Assurance

Following Questions and Answers are all new published by SAP Official Exam Center

- Instant Download After Purchase
- 100% Money Back Guarantee
- 365 Days Free Update
- 800,000+ Satisfied Customers

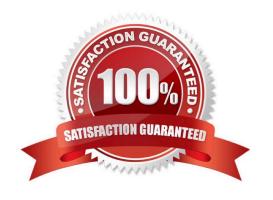

## https://www.passapply.com/e\_s4hcon2022.html 2024 Latest passapply E\_S4HCON2022 PDF and VCE dumps Download

#### **QUESTION 1**

You are executing a standard SUM procedure to update an SAP system using main configuration mode "Standard". When will the shadow system be stopped for the last time?

Please choose the correct answer.

Response:

- A. Before the downtime starts
- B. At the end of the downtime
- C. As part of the cleanup process
- D. Early in the downtime

Correct Answer: A

#### **QUESTION 2**

Which additional configuration options are offered by SUM when selecting "Switch expert mode on" in main configuration option "Standard"?

There are 2 correct answers to this question.

Response:

- A. Keep archiving on during the whole procedure.
- B. Use the Near Zero Downtime Maintenance Technology (NZDM).
- C. Reuse a profile for the shadow instance from a previous run.
- D. Choose the instance number of the shadow instance.

Correct Answer: CD

#### **QUESTION 3**

You are performing an inplace SAP S/4HANA conversion including DMO. What is the latest point in time when you can reset the procedure without losing data?

- A. The start of the Execution roadmap step
- B. The start of the business downtime
- C. The end of the business downtime
- D. The end of the database migration

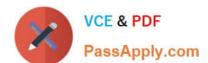

## https://www.passapply.com/e\_s4hcon2022.html 2024 Latest passapply E\_S4HCON2022 PDF and VCE dumps Download

Correct Answer: C

#### **QUESTION 4**

Unicode migration ECC on MaxDB to HANA in scale out what should we consider.

- A. Target DB size will increase temporarily
- B. DMO can only be run with systems NW740 or NW731

Correct Answer: AB

#### **QUESTION 5**

What do you need to consider when performing the SI checks for an SAP S/4HANA conversion? There are 2 correct answers to this question.

- A. Depending on the SAP S/4HANA version, there are different SI check frameworks.
- B. The SI checks are executed in the development system and the results are transported into the subsequent systems.
- C. You need an SAP system based on AS ABAP 7.50 or above for the SI check framework.
- D. You need to build up a SI check framework by applying SAP notes.

Correct Answer: AD

<u>Latest E\_S4HCON2022</u> <u>Dumps</u> E\_S4HCON2022 Practice Test E\_S4HCON2022 Braindumps